# Package 'VWPre'

March 10, 2020

<span id="page-0-0"></span>Type Package Title Tools for Preprocessing Visual World Data Version 1.2.3 Date 2020-03-08

Author Vincent Porretta [aut, cre], Aki-Juhani Kyröläinen [aut], Jacolien van Rij [ctb], Juhani Järvikivi [ctb]

Maintainer Vincent Porretta <vincentporretta@gmail.com>

Description Gaze data from the Visual World Paradigm requires significant preprocessing prior to plotting and analyzing the data. This package provides functions for preparing visual world eye-tracking data for statistical analysis and plotting. It can prepare data for linear analyses (e.g., ANOVA, Gaussian-family LMER, Gaussian-family GAMM) as well as logistic analyses (e.g., binomial-family LMER and binomial-family GAMM). Additionally, it contains various plotting functions for creating grand average and conditional average plots. See the vignette for samples of the functionality. Currently, the functions in this package are designed for handling data collected with SR Research Eyelink eye trackers using Sample Reports created in SR Research Data Viewer. While we would like to add functionality for data collected with other systems in the future, the current package is considered to be feature-complete; further updates will mainly entail maintenance and the addition of minor functionality.

**Depends** R ( $>= 3.5.0$ ), dplyr ( $>= 0.7.0$ )

**Imports** rlang ( $> = 0.1.1$ ), ggplot2 ( $> = 2.2.0$ ), mgcv ( $> = 1.8-16$ ), shiny  $(>= 0.14.2)$ , tidyr  $(>= 0.6.0)$ , stats  $(>= 3.3.2)$ 

License GPL-3

LazyData true

Suggests knitr, rmarkdown, gridExtra, itsadug

VignetteBuilder knitr

Encoding UTF-8

RoxygenNote 6.1.1

NeedsCompilation no **Repository CRAN** Date/Publication 2020-03-10 06:50:09 UTC

# R topics documented:

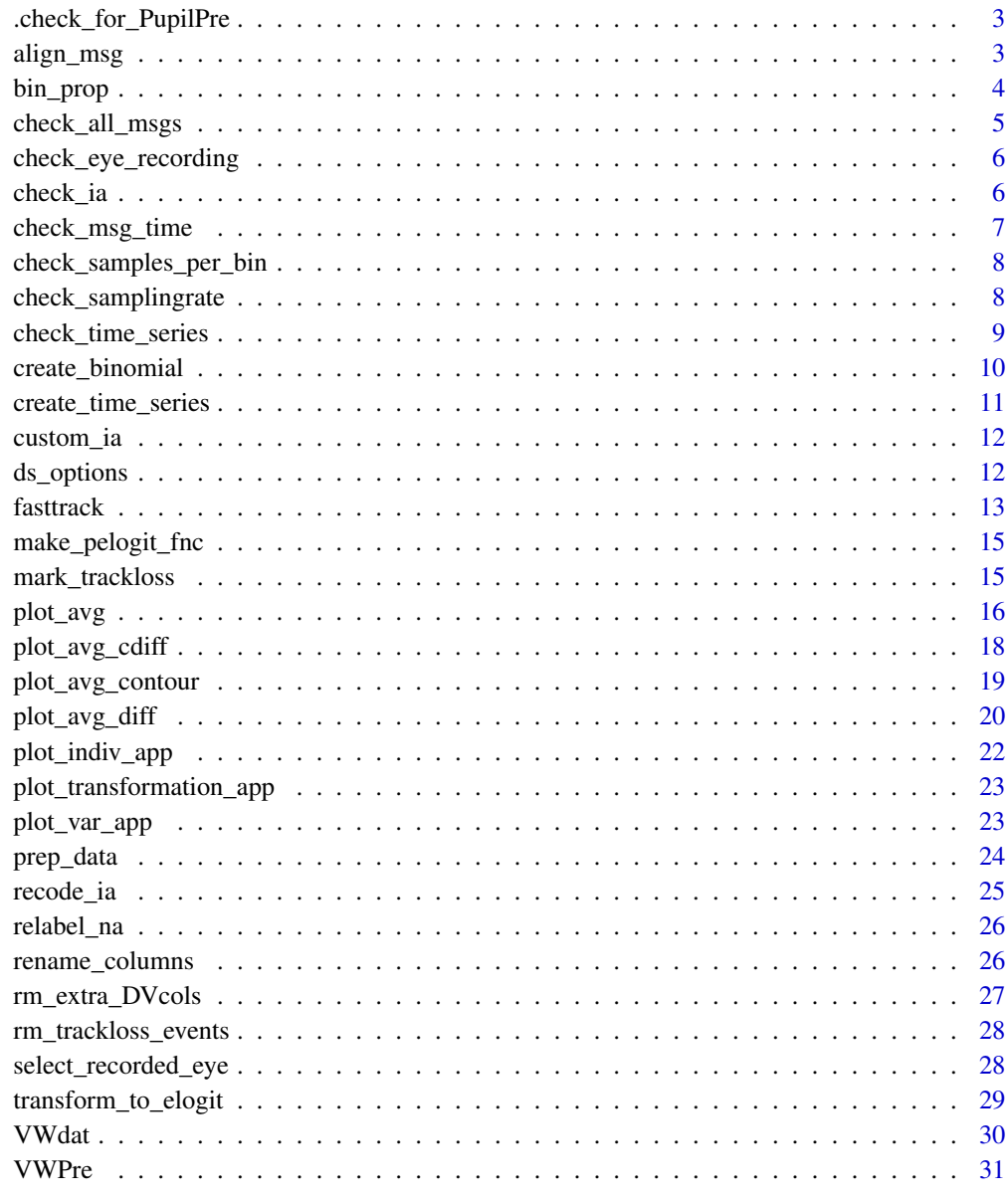

<span id="page-2-0"></span>.check\_for\_PupilPre *Internal helper function, not intended to be called externally.*

# Description

Internal helper function, not intended to be called externally.

# Usage

```
.check_for_PupilPre(type, suggest)
```
# Arguments

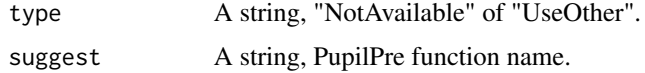

# Value

Text feedback and instruction.

<span id="page-2-1"></span>align\_msg *Aligns samples to a specific message.*

# Description

align\_msg examines the data from each recording event and locates the first instance of the specified message in the column SAMPLE\_MESSAGE. The function creates a new column containing the aligned series which can be utilized by subsequent functions for checking and creating the time series column.

# Usage

align\_msg(data, Msg = NULL)

#### Arguments

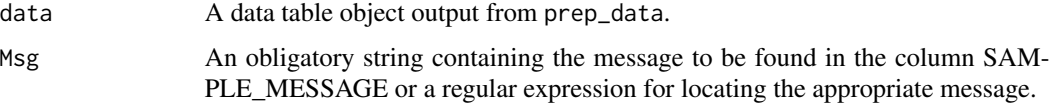

#### Value

A data table object.

#### Examples

```
## Not run:
# To align the samples to a specific message...
library(VWPre)
df <- align_msg(data = dat, Msg = "ExperimentDisplay")
# For a more complete tutorial on VWPre plotting functions:
vignette("SR_Message_Alignment", package="VWPre")
## End(Not run)
```
<span id="page-3-1"></span>bin\_prop *Bins the sample data and calculates proportion looks by interest area*

#### Description

bin\_prop calculates the proportion of looks (samples) to each interest area in a particular window of time (bin size). This function first checks to see if the procedure is possible given the sampling rate and desired bin size. It then performs the calculation and downsampling, returning new columns corresponding to each interest area ID (e.g., ' $IA_1_C'$ , ' $IA_1_P'$ ). The extention '\_C' indicates the count of samples in the bin and the extension '\_P' indicates the proportion. N.B.: This function will work for data with a maximum of 8 interest areas.

# Usage

```
bin_prop(data, NoIA = NULL, BinSize = NULL, SamplingRate = NULL)
```
#### Arguments

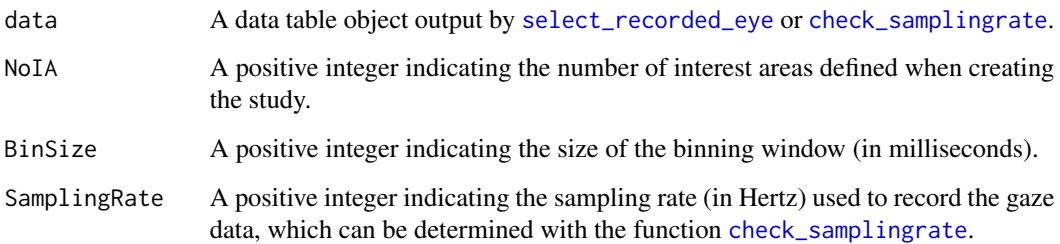

#### Value

A data table with additional columns (the number of which depends on the number of interest areas specified) added to data.

<span id="page-3-0"></span>

# <span id="page-4-0"></span>check\_all\_msgs 5

# Examples

```
## Not run:
library(VWPre)
# Bin samples and calculation proportions...
df \le bin_prop(dat, NoIA = 4, BinSize = 20, SamplingRate = 1000)
## End(Not run)
```
<span id="page-4-1"></span>check\_all\_msgs *Output all messages with timestamps*

# Description

check\_all\_msgs outputs all sample messages present in the data. Optionally, the result can be output to a dataframe containing all event-level information.

# Usage

check\_all\_msgs(data, ReturnData = FALSE)

# Arguments

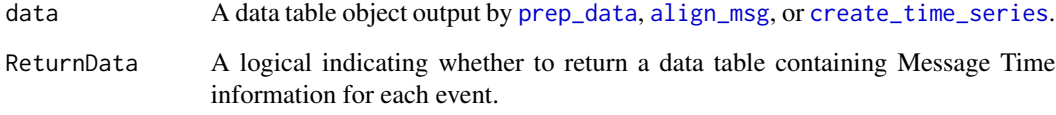

#### Value

All Sample Messages found in the data.

# Examples

```
## Not run:
library(VWPre)
# Check all messages in the data...
check_all_msgs(data = dat)
```
<span id="page-5-1"></span><span id="page-5-0"></span>check\_eye\_recording *Check which eyes were recorded during the experiment*

#### Description

check\_eye\_recording quickly checks which eyes contain gaze data either using the EYE\_TRACKED column (if available) or the Right and Left interest area columns. It prints a summary and suggests which setting to use for the Recording parameter in the function [select\\_recorded\\_eye](#page-27-1).

#### Usage

check\_eye\_recording(data)

#### Arguments

data A data table object output by [create\\_time\\_series](#page-10-1).

# Value

Text feedback and instruction.

# Examples

## Not run: library(VWPre) # Create a unified columns for the gaze data... check\_eye\_recording(dat)

## End(Not run)

<span id="page-5-2"></span>check\_ia *Check the interest area IDs and labels*

# Description

check\_ia examines both the interest area IDs and interest area labels (and their mapping) for both eyes. It returns a summary of the information and will stop if the data are not consistent with the requirements for further processing.

#### Usage

check\_ia(data)

#### Arguments

data A data table object output by [relabel\\_na](#page-25-1).

<span id="page-6-0"></span>check\_msg\_time 7

# Value

The value(s) and label(s) of interest areas and how they map for each eye.

#### Examples

```
## Not run:
library(VWPre)
# Check the interest area information...
check_ia(dat)
```
## End(Not run)

<span id="page-6-1"></span>check\_msg\_time *Check the time value(s) at a specific message*

# Description

check\_msg\_time examines the time point of a specific Sample Message for each event. Depending on the format of the data, it will use one of three columns: TIMESTAMP, Align, or Time. If times at which the message occurs are equal, it will return a single value. Optionally, the result can be output to a dataframe containing all event-level information.

#### Usage

check\_msg\_time(data, Msg = NULL, ReturnData = FALSE)

#### Arguments

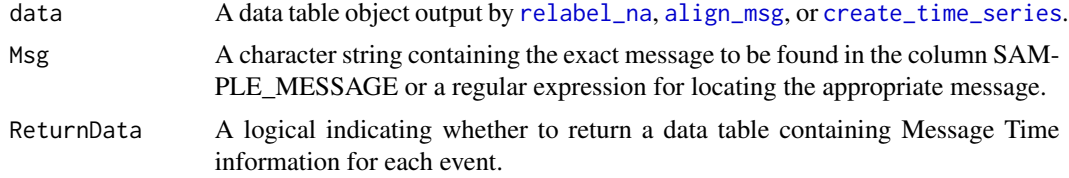

# Value

The value(s) of Time (in milliseconds) at which the Sample Message is found.

# Examples

```
## Not run:
library(VWPre)
# Check the Sample Message time...
check_msg_time(data = dat)
```
<span id="page-7-2"></span><span id="page-7-0"></span>check\_samples\_per\_bin *Check the number of samples in each bin*

#### Description

check\_samples\_per\_bin determines the number of samples in each bin produced by [bin\\_prop](#page-3-1). This function may be helpful for determining the obligatory parameter 'ObsPerBin' which is input to [transform\\_to\\_elogit](#page-28-1).

#### Usage

```
check_samples_per_bin(data)
```
#### Arguments

data A data table object output by [bin\\_prop](#page-3-1).

# Value

A printed summary of the number of samples in each bin.

#### Examples

```
## Not run:
library(VWPre)
# Determine the number of samples per bin...
check_samples_per_bin(dat)
```
## End(Not run)

<span id="page-7-1"></span>check\_samplingrate *Determine the sampling rate present in the data*

# Description

check\_samplingrate determines the sampling rate in the data. This function is helpful for determining the obligatory parameter input to [bin\\_prop](#page-3-1). If different sampling rates were used, the function adds a sampling rate column, which can be used to subset the data for further processing.

#### Usage

```
check_samplingrate(data, ReturnData = FALSE)
```
# Arguments

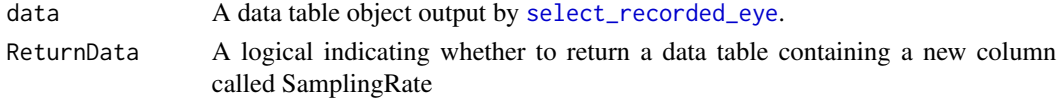

<span id="page-8-0"></span>check\_time\_series 9

# Value

A printed summary and/or a data table object

#### Examples

```
## Not run:
library(VWPre)
# Determine the sampling rate...
check_samplingrate(dat)
```
## End(Not run)

<span id="page-8-1"></span>check\_time\_series *Check the new time series*

# Description

check\_time\_series examines the first value in the Time column for each event. If they are equal, it will return a single value. The returned value(s) will vary depending on the interest period (if defined), message alignment (if completed), and the Adjustment parameter ('Adj') supplied to [create\\_time\\_series](#page-10-1). Optionally, the result can be output to a dataframe containing all eventlevel information.

#### Usage

```
check_time_series(data, ReturnData = FALSE)
```
#### **Arguments**

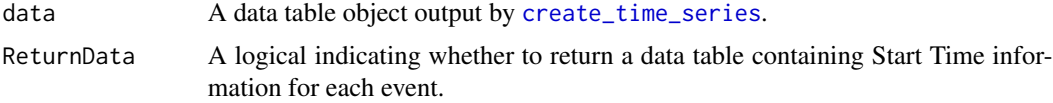

# Value

The value(s) of Time (in milliseconds) at which events begin relative to the onset of the auditory stimulus.

# Examples

```
## Not run:
library(VWPre)
# Check the starting Time column...
check_time_series(data = dat)
```
<span id="page-9-1"></span><span id="page-9-0"></span>

create\_binomial uses interest area count columns to create a success/failure column for each IA which is suitable for logistic regression. N.B.: This function will work for data with a maximum of 8 interest areas.

# Usage

```
create_binomial(data, NoIA = NULL, ObsPerBin = NULL,
  ObsOverride = FALSE, CustomBinom = NULL)
```
# Arguments

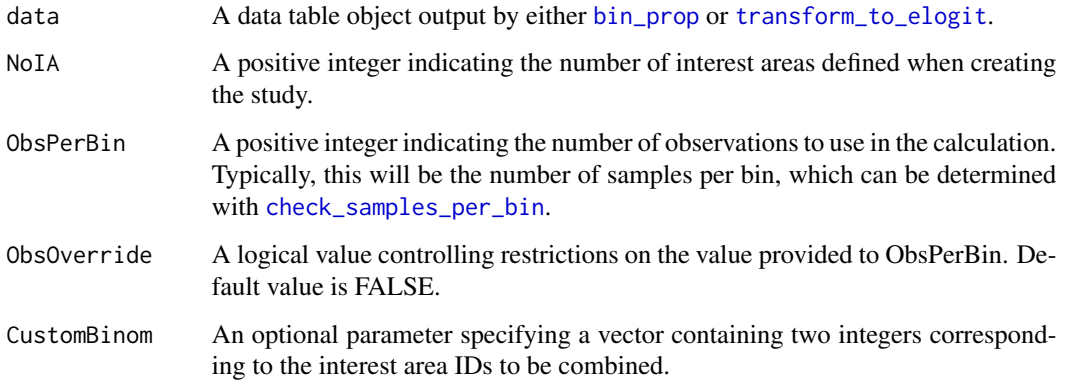

#### Value

A data table with additional columns (the number of which depends on the number of interest areas specified) added to data.

# Examples

```
## Not run:
library(VWPre)
# Create binomial (success/failure) column...
df <- create_binomial(data = dat, NoIA = 4, ObsPerBin = 20)
## End(Not run)
```
<span id="page-10-1"></span><span id="page-10-0"></span>create\_time\_series standardizes the starting point for each event, creates a time series for each event including the offset for the amount of time prior to (or after) the zero point. The time series is indicated in a new column called Time.

# Usage

```
create_time_series(data, Adjust = 0)
```
# Arguments

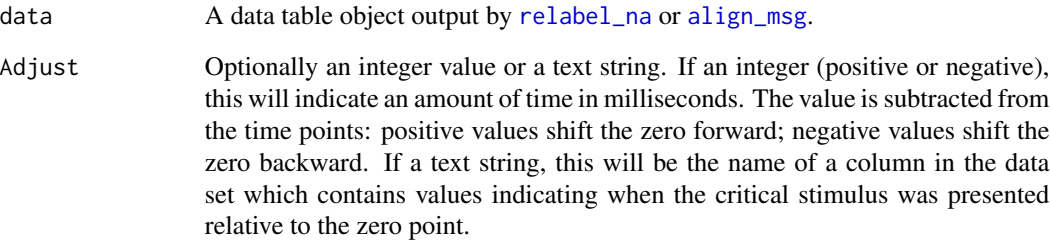

# Value

A data table object.

# Examples

```
## Not run:
library(VWPre)
# To create the Time column...
df <- create_time_series(data = dat, Adjust = "SoundOnsetColumn")
# or
df <- create_time_series(data = dat, Adjust = -100)
# or
df <- create_time_series(data = dat, Adjust = 100)
## End(Not run)
```
<span id="page-11-1"></span><span id="page-11-0"></span>

custom\_ia uses a lookup data frame to map Left and Right gaze data to newly defined/supplied interest areas for each recording event. The lookup data should contain columns Event, IA\_LABEL, IA\_ID, Top, Bottom, Left, Right, which specify the Interest area label, its corresponding ID, and the boundaries (in pixel values) for each recording event. The function will overwrite existing columns RIGHT\_INTEREST\_AREA\_LABEL, RIGHT\_INTEREST\_AREA\_ID, LEFT\_INTEREST\_AREA\_LABEL, and LEFT\_INTEREST\_AREA\_ID.

#### Usage

custom\_ia(data, iaLookup = NULL)

#### Arguments

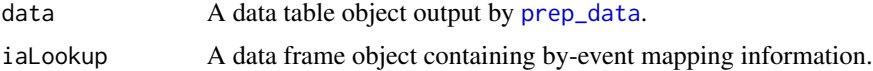

#### Value

A data table object.

#### Examples

```
## Not run:
library(VWPre)
# Map gaze data to newly defined interest areas...
df <- custom_ia(data = dat, iaLookup = LookUpDF)
# For a more complete tutorial on VWPre plotting functions:
vignette("SR_Interest_Areas", package="VWPre")
## End(Not run)
```
<span id="page-11-2"></span>ds\_options *Determine downsampling options based on current sampling rate*

#### Description

ds\_options determines the possible rates to which the current sampling rate can downsampled. It then prints the options in both bin size (milliseconds) and corresponding sampling rate (Hertz).

#### <span id="page-12-0"></span>fasttrack the contract of the contract of the contract of the contract of the contract of the contract of the contract of the contract of the contract of the contract of the contract of the contract of the contract of the

# Usage

```
ds_options(SamplingRate, OutputRates = "Suggested")
```
# Arguments

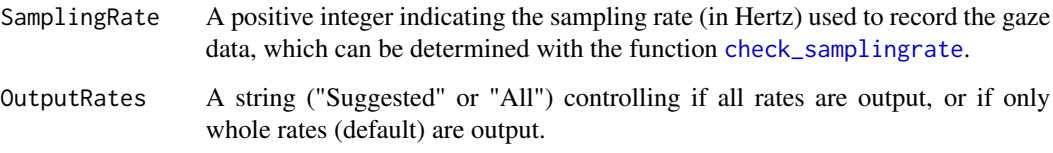

# Value

A printed summary of options (bin size and rate) for downsampling.

#### Examples

```
## Not run:
library(VWPre)
# Determine downsampling options...
ds_options(SamplingRate = 1000)
```
## End(Not run)

<span id="page-12-1"></span>fasttrack *Fast-track basic preprocessing*

#### Description

fasttrack is a meta-function for advanced users who are already familiar with the package functions and do not need to take remedial actions such as recoding interest areas, remapping gaze data, or performing message alignment.It takes all necessary arguments for the component functions to produce proportion looks and can output either empirical logits or binomial data. The function returns a dataframe containing the result of the series of subroutines.

# Usage

```
fasttrack(data = data, Subject = NULL, Item = NA,EventColumns = c("Subject", "TRIAL_INDEX"), NoIA = NoIA,
  Adjust = \theta, Recording = NULL, WhenLandR = NA, BinSize = NULL,
  SamplingRate = NULL, ObsPerBin = NULL, ObsOverride = FALSE,
  Constant = 0.5, CustomBinom = NULL, Output = NULL)
```
# Arguments

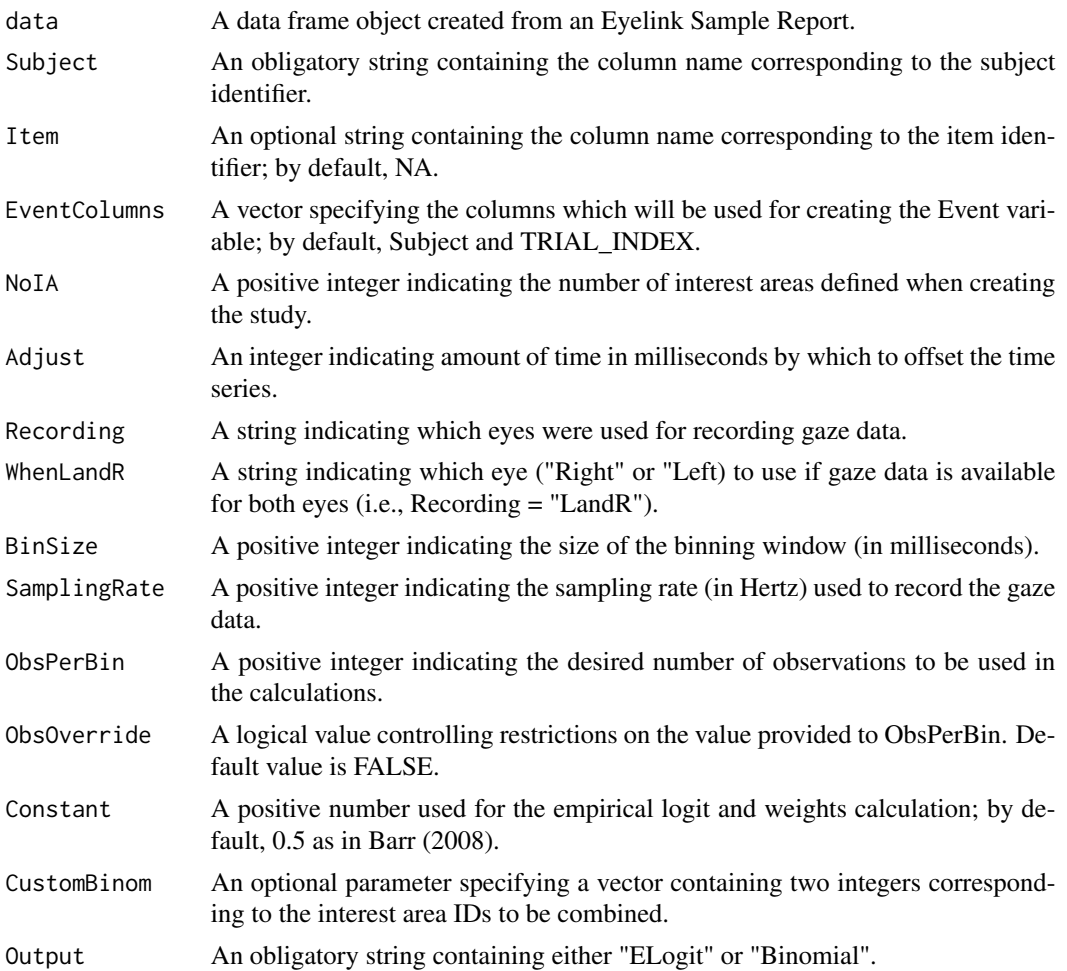

# Value

A data table containing formatting and calculations.

# Examples

```
## Not run:
library(VWPre)
# Perform meta-function on data
df <- fasttrack(data = dat, Subject = "RECORDING_SESSION_LABEL", Item = "itemid",
      EventColumns = c("Subject", "TRIAL_INDEX"), NoIA = 4, Adjust = 100,
Recording = "LandR", WhenLandR = "Right", BinSize = 20,
SamplingRate = 1000, ObsPerBin = 20, Constant = 0.5,
Output = "ELogit")
```
<span id="page-14-2"></span><span id="page-14-0"></span>make\_pelogit\_fnc *Create function for back-transforming empirical logits to proportions*

#### Description

make\_pelogit\_fnc creates a function that can transform empirical logit values back to probability scale using the number of samples and constant that were used in the original transformation. This function can then be use to backtransform value predicted by a statistical model.

# Usage

```
make_pelogit_fnc(ObsPerBin = NULL, Constant = NULL)
```
# Arguments

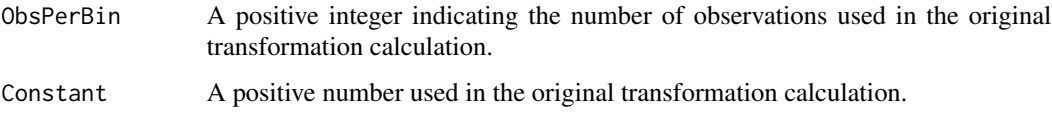

# Value

A function.

# Examples

```
## Not run:
library(VWPre)
# Make backtransformation function
pelogit <- make_pelogit_fnc(20, 0.5)
```
## End(Not run)

<span id="page-14-1"></span>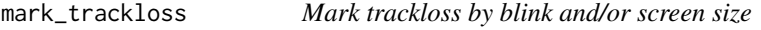

# Description

mark\_trackloss marks data points related to trackloss for those in blink, off-screen, or both.

#### Usage

```
mark_trackloss(data, Type = NULL, ScreenSize = NULL)
```
#### <span id="page-15-0"></span>Arguments

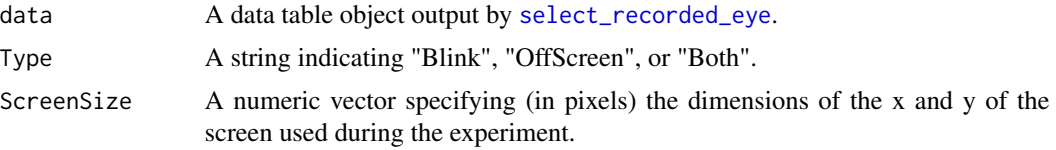

# Value

An object of type data table as described in [tibble.](#page-0-0)

# Examples

```
## Not run:
library(VWPre)
# Mark trackloss...
df <- mark_trackloss(data = dat, Type = "Both", ScreenSize = c(1920, 1080))
```
## End(Not run)

<span id="page-15-1"></span>plot\_avg *Plots average looks to interest areas.*

# Description

plot\_avg calculates the grand or conditional averages of looks to each interest area along with standard error. It then plots the results. N.B.: This function will work for data with a maximum of 8 interest areas and 2 conditions.

# Usage

```
plot_avg(data, type = NULL, xlim = NA, IAColumns = NULL,
 Averaging = "Event", Condition1 = NULL, Condition2 = NULL,
 Cond1Labels = NA, Cond2Labels = NA, ErrorBar = TRUE,
 VWPreTheme = TRUE, ConfLev = 95, CItype = "simultaneous",
 ErrorBand = FALSE, ErrorType = "SE")
```
# Arguments

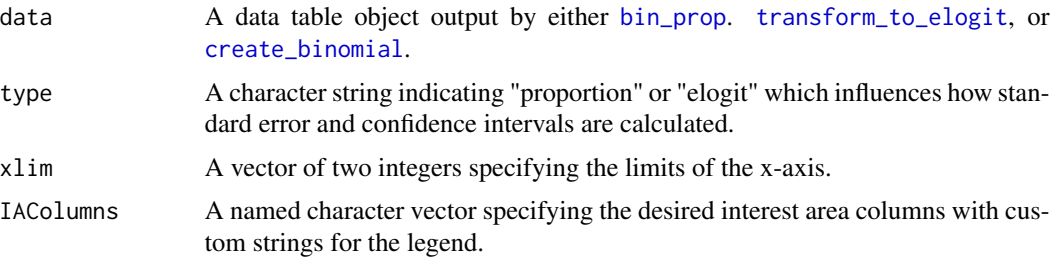

plot\_avg 17

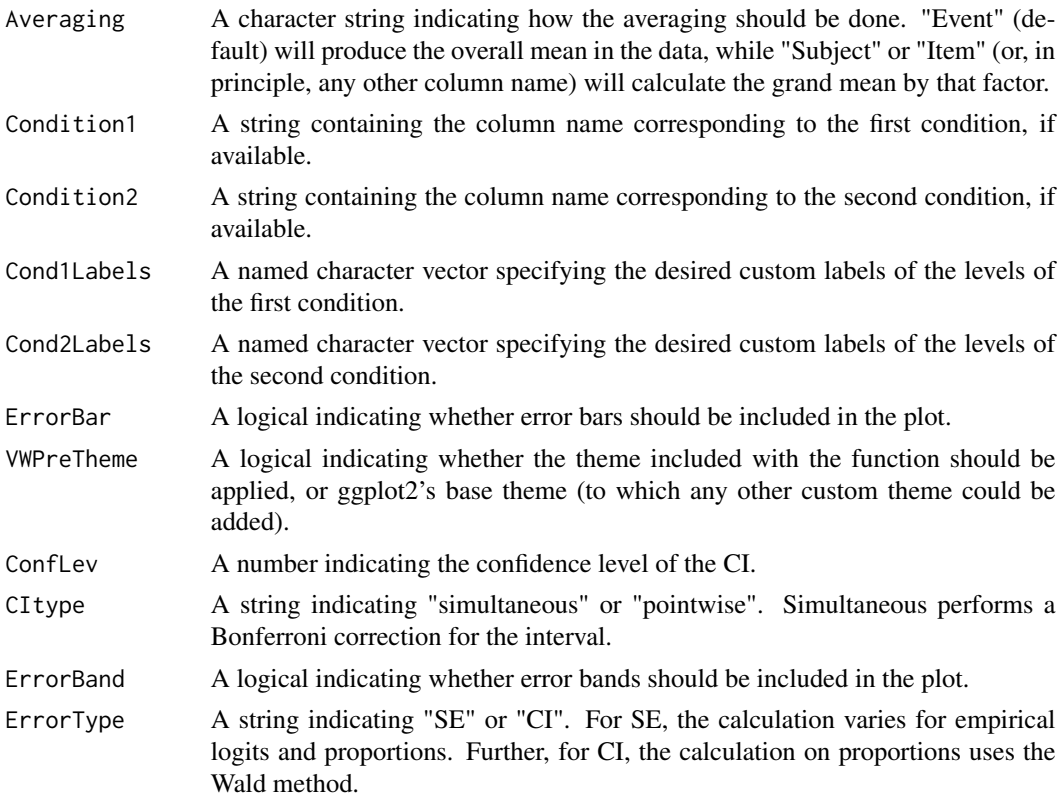

# Examples

Cond1Labels = NA,

```
## Not run:
library(VWPre)
# For plotting the grand average with the included theme and SE bars
plot\_{avg}(data = dat, type = "elogit", xlim = c(0, 1000),IAColumns = c(IA_1_ELogit = "Target", IA_2_ELogit = "Rhyme",
   IA_3_ELogit = "OnsetComp", IA_4_ELogit = "Distractor"),
   Averaging = "Event", Condition1 = NA, Condition2 = NA,
   Cond1Labels = NA, Cond2Labels = NA,
   ErrorBar = TRUE, VWPreTheme = TRUE, ErrorType = "SE",
   ErrorBand = FALSE)
# For plotting conditional averages (one condition) with the included theme
# and 95% simultaneous CI bars.
# This produces plots arranged horizontally
plot_avg(data = dat, type = "elogit", xlim = c(0, 1000),
   IAColumns = c(IA_1_ELogit = "Target", IA_2_ELogit = "Rhyme",
   IA_3_ELogit = "OnsetComp", IA_4_ELogit = "Distractor"),
   Averaging = "Event", Condition1 = NA, Condition2 = "talker",
```

```
Cond2Labels = c(CH1 = "Chinese 1", CH10 = "Chinese 3", CH9 = "Chinese 2",
EN3 = "English 1"), ErrorBar = TRUE, VWPreTheme = TRUE,
ErrorBand = FALSE, ErrorType = "CI", ConfLev = 95, CItype = "simultaneous")
```

```
# For plotting conditional averages (two conditions) for one interest area
with the included theme and 95% simultaneous CI bands.
# This produces plots arranged in grid format.
plot_avg(data = dat, type = "elogit", xlim = c(0, 1000),
   IAColumns = c(IA_1_ELogit = "Target"), Averaging = "Event",
   Condition1 = "talker", Condition2 = "Exp",
   Cond1Labels = c(CH1 = "Chinese 1", CH10 = "Chinese 3", CH9 = "Chinese 2",
   EN3 = "English 1"), Cond2Labels = c(High = "H Exp", Low = "L Exp"),ErrorBar = FALSE, VWPreTheme = TRUE, ErrorBand = TRUE,
   ErrorType = "CI", ConfLev = 95, CItype = "simultaneous")
#' # For a more complete tutorial on VWPre plotting functions:
vignette("SR_Plotting", package="VWPre")
## End(Not run)
```
<span id="page-17-1"></span>plot\_avg\_cdiff *Plots average difference between two conditions.*

#### Description

plot\_avg\_cdiff calculates the average of differences between two specified conditions along with standard error and then plots the results.

#### Usage

```
plot_avg_cdiff(data, IAColumn = NULL, xlim = NA, type = NULL,
  Averaging = "Subject", Condition = NULL, CondLabels = NA,
 ErrorBar = TRUE, VWPreTheme = TRUE, ConfLev = 95,
 CItype = "simultaneous", ErrorBand = FALSE, ErrorType = "SE")
```
#### Arguments

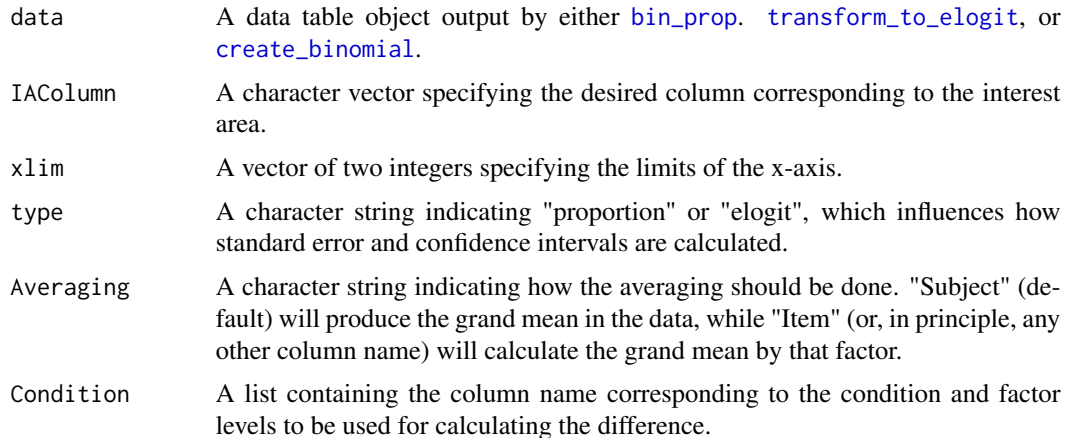

<span id="page-18-0"></span>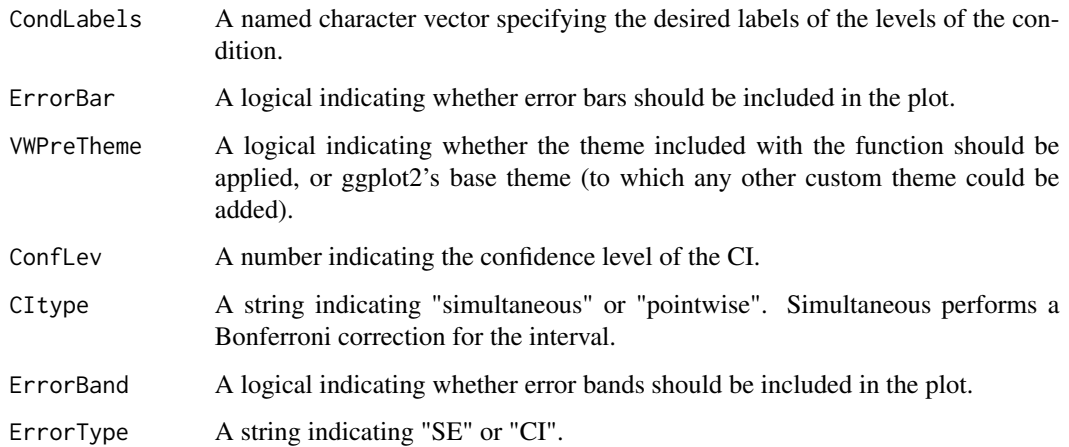

# Examples

```
## Not run:
library(VWPre)
# For plotting average difference between conditions...
plot_avg_cdiff(data = dat, xlim = c(0, 1000), type = "proportion",
             IAColumn = "IA_1_P", Condition = list(talker = c("EN3", "CH1")),
             CondLabels = NA, ErrorBar = TRUE, VWPreTheme = TRUE,
             ErrorBand = FALSE, ErrorType = "SE")
# For a more complete tutorial on VWPre plotting functions:
vignette("SR_Plotting", package="VWPre")
```
## End(Not run)

<span id="page-18-1"></span>plot\_avg\_contour *Plots average contour surface of looks to a given interest area.*

# Description

plot\_avg\_contour calculates the conditional average of proportions or empirical logit looks to a given interest area by Time and a specified continuous variable. It then applies a 3D smooth (derived using [gam](#page-0-0)) over the surface and plots the results as a contour plot.

# Usage

```
plot_avg_contour(data, IA = NULL, type = NULL, Var = NULL,
  Averaging = "Event", VarLabel = NULL, xlim = NA,
 VWPreTheme = TRUE, Colors = c("gray20", "gray90"))
```
#### <span id="page-19-0"></span>**Arguments**

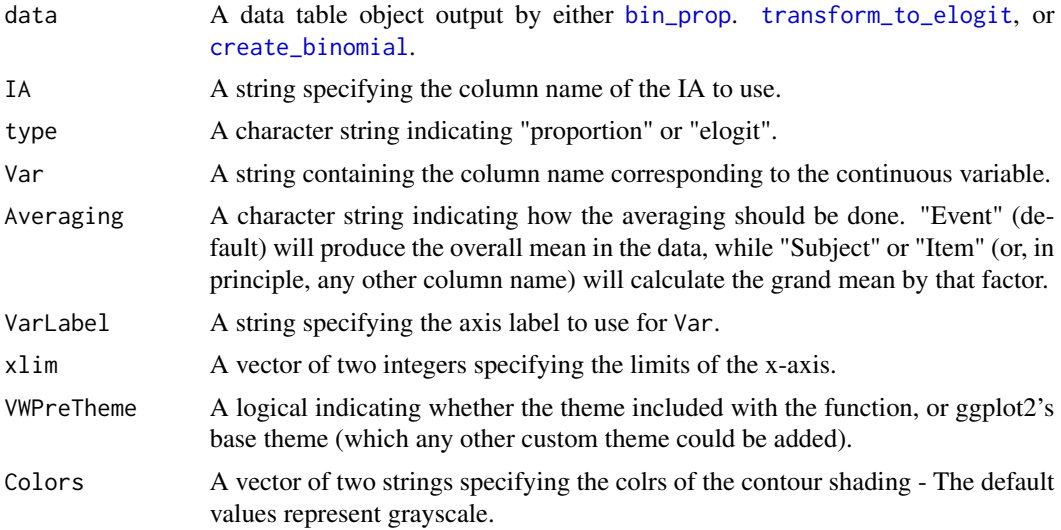

#### Examples

```
## Not run:
library(VWPre)
# For plotting a conditional contour surface...
plot_avg_contour(data = dat, IA = "IA_1_ELogit", type = "elogit",
               Var = "Rating", VarLabel = "Accent Rating", xlim = c(0,1000),
               VWPreTheme = FALSE, Colors = c("red", "white"))
# For a more complete tutorial on VWPre plotting functions:
vignette("SR_Plotting", package="VWPre")
```
## End(Not run)

<span id="page-19-1"></span>plot\_avg\_diff *Plots average difference between looks to two interest areas.*

#### Description

plot\_avg\_diff calculates the grand or conditional averages of differences between looks to two interest area along with standard error. It then plots the results.

# Usage

```
plot_avg_diff(data, DiffCols = NULL, xlim = NA, type = NULL,
 Averaging = "Event", Condition1 = NULL, Condition2 = NULL,
 Cond1Labels = NA, Cond2Labels = NA, ErrorBar = TRUE,
  VWPreTheme = TRUE, ConfLev = 95, CItype = "simultaneous",
 ErrorBand = FALSE, ErrorType = "SE")
```
# Arguments

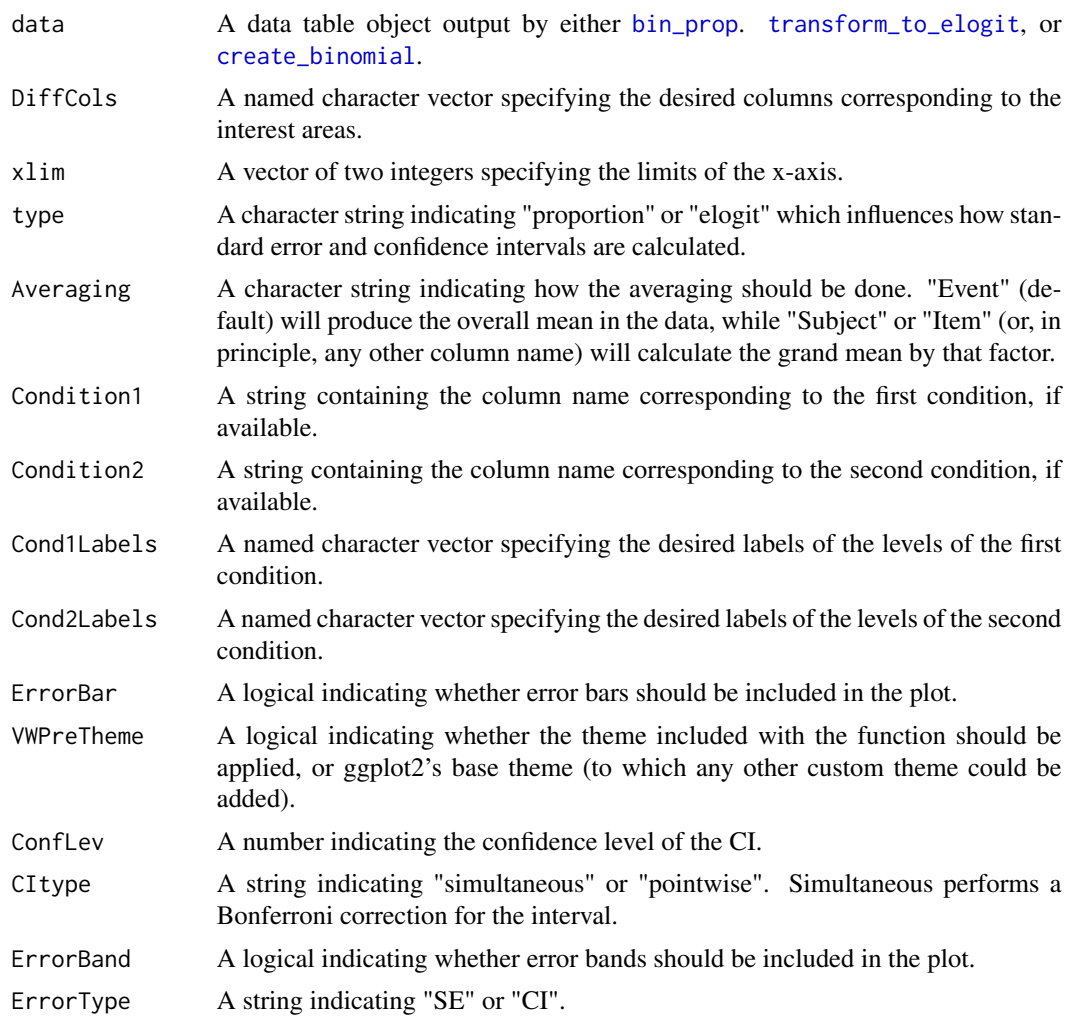

# Examples

```
## Not run:
library(VWPre)
# For plotting average differences with SE bars...
plot_avg_diff(data = dat, xlim = c(0, 1000), type = "proportion",
            DiffCols = c(IA_1_P = "Target", IA_2_P = "Rhyme"),Condition1 = NA, Condition2 = NA, Cond1Labels = NA, Cond2Labels = NA,
             ErrorBar = TRUE, VWPreTheme = TRUE, ErrorBand = FALSE,
            ErrorType = "SE")# For plotting conditional average differences (one condition) with the
# included theme and 95% pointwise CI bars.
plot_avg_diff(data = dat, xlim = c(0, 1000), , type = "proportion",
            DiffCols = c(IA_1_P = "Target", IA_2_P = "Rhyme"),Condition1 = "talker", Condition2 = NA, Cond1Labels = c(CH1 = "Chinese 1",
```

```
CH10 = "Chinese 3", CH9 = "Chinese 2", EN3 = "English 1"),Cond2Labels = NA, ErrorBar = TRUE,
          VWPreTheme = TRUE, ErrorBand = FALSE,
            ErrorType = "CI", ConfLev = 95, CItype = "pointwise")
# For plotting conditional average differences (two conditions) with the
# included theme and 95% simultaneous CI bands.
plot_{avg\_diff(data = dat, xlim = c(0, 1000),, type = "proportion",
            DiffCols = c(IA_1_P = "Target", IA_2_P = "Rhyme"),Condition1 = "talker", Condition2 = "Exp", Cond1Labels = c(CH1 = "Chinese 1",
          CH10 = "Chinese 3", CH9 = "Chinese 2", EN3 = "English 1"),Cond2Labels = c(High = "H Exp", Low = "L Exp"), ErrorBar = FALSE,VWPreTheme = TRUE, ErrorBand = TRUE,
            ErrorType = "CI", ConfLev = 95, CItype = "simultaneous")
# For a more complete tutorial on VWPre plotting functions:
vignette("SR_Plotting", package="VWPre")
## End(Not run)
```
<span id="page-21-1"></span>plot\_indiv\_app *Plots diagnostic average plots of subjects/items.*

# Description

plot\_indiv\_app calculates and plots interest area averages for a given subject/item.

# Usage

```
plot_indiv_app(data)
```
# **Arguments**

data A data table object output by either [bin\\_prop](#page-3-1). [transform\\_to\\_elogit](#page-28-1), or [create\\_binomial](#page-9-1).

#### Examples

```
## Not run:
library(VWPre)
# For plotting subject/item averages
plot_indiv_app(data = dat)
```
<span id="page-22-1"></span><span id="page-22-0"></span>plot\_transformation\_app

*Plots diagnostic plots of the empirical logit transformation.*

# Description

plot\_transformation\_app plots the empirical logit values for a given number of observations and constant against proportions, in order to examine the effect of these variables on the resulting transformation.

#### Usage

plot\_transformation\_app()

# Examples

```
## Not run:
library(VWPre)
# For plotting the empirical logit transformation
plot_transformation_app()
```
## End(Not run)

<span id="page-22-2"></span>plot\_var\_app *Plots diagnostic plots of subject/item variance.*

#### Description

plot\_var\_app calculates and plots within-subject/item standard deviation, along with standardized by-subject/item means for a given interest area, within a given time window.

#### Usage

plot\_var\_app(data)

#### Arguments

data A data table object output by either [bin\\_prop](#page-3-1). [transform\\_to\\_elogit](#page-28-1), or [create\\_binomial](#page-9-1).

#### Examples

```
## Not run:
library(VWPre)
# For plotting variability in the data
plot_var_app(data = dat)
```
<span id="page-23-1"></span><span id="page-23-0"></span>

prep\_data converts the data frame to a data table and examines the required columns (RECORD-ING\_SESSION\_LABEL, LEFT\_INTEREST\_AREA\_ID, RIGHT\_INTEREST\_AREA\_ID, LEFT\_INTEREST\_AREA\_LABEL, RIGHT\_INTEREST\_AREA\_LABEL, TIMESTAMP, and TRIAL\_INDEX) and optional columns (SAMPLE\_MESSAGE, LEFT\_GAZE\_X, LEFT\_GAZE\_Y, RIGHT\_GAZE\_X, and RIGHT\_GAZE\_Y). It renames the subject and item columns, ensures required/optional columns are of the appropriate data class, and creates a new column called Event which indexes each unique series of samples corresponding to the combination of Subject and TRIAL\_INDEX (can be changed), necessary for performing subsequent operations.

#### Usage

```
prep_data(data, Subject = NULL, Item = NA,
 EventColumns = c("Subject", "TRIAL_INDEX"))
```
#### Arguments

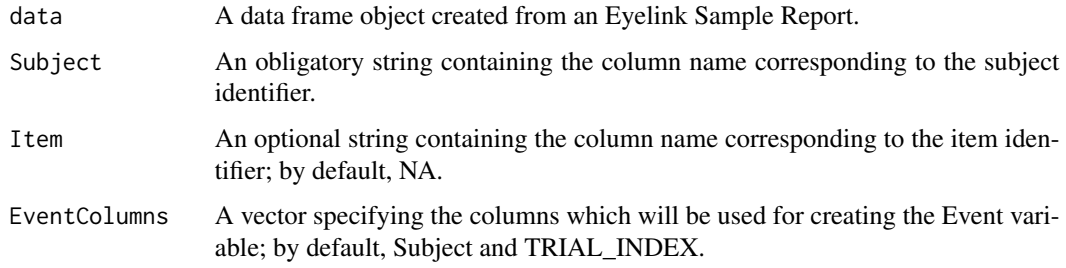

#### Value

An object of type data table as described in [tibble.](#page-0-0)

# Examples

```
## Not run:
# Typical DataViewer output contains a column called "RECORDING_SESSION_LABEL"
# corresponding to the subject.
# To prepare the data...
library(VWPre)
df <- prep_data(data = dat, Subject = "RECORDING_SESSION_LABEL", Item = "ItemCol")
## End(Not run)
```
<span id="page-24-1"></span><span id="page-24-0"></span>

recode\_ia replaces existing interest area IDs and/or labels for both eyes. For subsequent data processing, it is important that the ID values range between 0 and 8 (with 0 representing Outside all predefined interest areas).

#### Usage

recode\_ia(data, IDs = NULL, Labels = NULL)

# Arguments

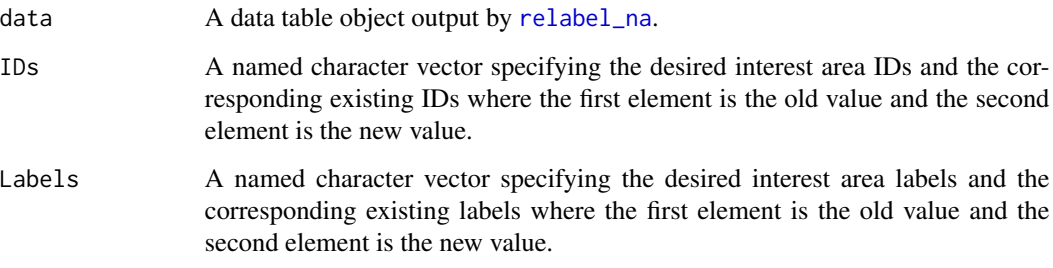

# Value

A data table with the same dimensions as data.

# Examples

```
## Not run:
library(VWPre)
# To recode both IDs and Labels...
df <- recode_ia(data=dat, IDs=c("234"="2", "0"="0", "35"="3", "11"="1",
"4"="6666"), Labels=c(Outside="Outside", Target="NewTargName",
Dist2="NewDist2Name", Comp="NewCompName", Dist1="NewDist1Name"))
# For a more complete tutorial on VWPre plotting functions:
vignette("SR_Interest_Areas", package="VWPre")
```
<span id="page-25-1"></span><span id="page-25-0"></span>

relabel\_na examines interest area columns (LEFT\_INTEREST\_AREA\_ID, RIGHT\_INTEREST\_AREA\_ID, LEFT\_INTEREST\_AREA\_LABEL, and RIGHT\_INTEREST\_AREA\_LABEL) for cells containing NAs. If NA, the missing values in the ID columns are relabeled as 0 and missing values in the LABEL columns are relabeled as 'Outside'.

#### Usage

relabel\_na(data, NoIA = NULL)

# Arguments

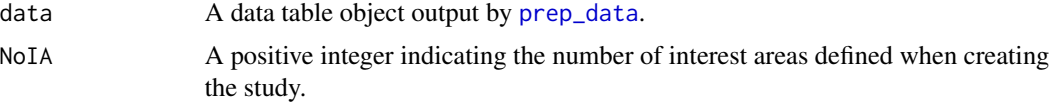

# Value

A data table with the same dimensions as data.

# Examples

```
## Not run:
library(VWPre)
# To relabel the NAs...
df \leftarrow relabel_na(data = dat, NoIA = 4)
```
## End(Not run)

rename\_columns *Rename default column names for interest areas.*

# Description

rename\_columns will replace the default numerical coding of the interest area columns with more meaningful user-specified names. For example, IA\_1\_C and IA\_1\_P could be converted to IA\_Target\_C and IA\_Target\_P. Again, this will work for upto 8 interest areas.

#### Usage

```
rename_columns(data, Labels = NULL)
```
# <span id="page-26-0"></span>Arguments

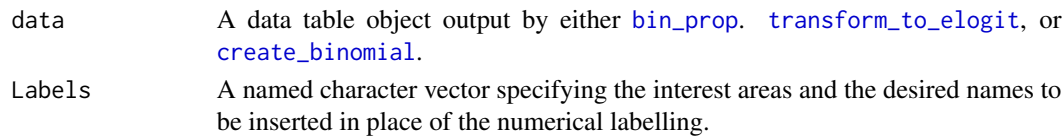

# Value

A data table object with renamed columns.

#### Examples

```
## Not run:
library(VWPre)
# For renaming default interest area columns
dat2 <- rename_columns(dat, Labels = c(IA1="Target", IA2="Rhyme",
                           IA3="OnsetComp", IA4="Distractor"))
```
## End(Not run)

<span id="page-26-1"></span>rm\_extra\_DVcols *Checks for and removes unnecessary DV output columns.*

#### Description

rm\_extra\_DVcols checks for unnecessary DataViewer output columns and removes them, unless specified.

#### Usage

```
rm_extra_DVcols(data, Keep = NULL)
```
# Arguments

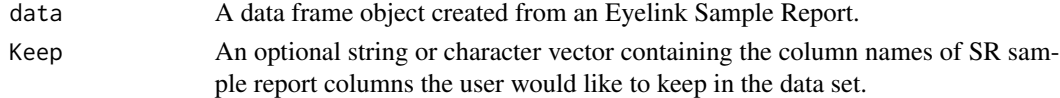

# Value

An object of type data table as described in [tibble.](#page-0-0)

# Examples

```
## Not run:
library(VWPre)
df <- rm_extra_DVcols(data = dat, Keep = NULL)
## End(Not run)
```
<span id="page-27-2"></span><span id="page-27-0"></span>rm\_trackloss\_events *Removes events with excessive trackloss*

# Description

rm\_trackloss\_events removes events with less data than the specified amount.

# Usage

```
rm_trackloss_events(data = data, RequiredData = NULL)
```
#### Arguments

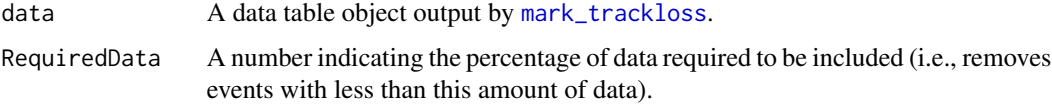

#### Value

An object of type data table as described in [tibble.](#page-0-0)

#### Examples

```
## Not run:
library(VWPre)
# Remove events...
df <- rm_trackloss_events(data = dat, RequiredData = 50)
## End(Not run)
```
<span id="page-27-1"></span>select\_recorded\_eye *Select the eye used during recording*

# Description

select\_recorded\_eye examines each event and determines which eye contains interest area information, based on the Recording parameter (which can be determined using [check\\_eye\\_recording](#page-5-1)). This function then selects the data from the recorded eye and copies it to new columns (IA\_ID, IA\_LABEL, IA\_Data). The function prints a summary of the output.

#### Usage

```
select_recorded_eye(data, Recording = NULL, WhenLandR = NA)
```
#### <span id="page-28-0"></span>**Arguments**

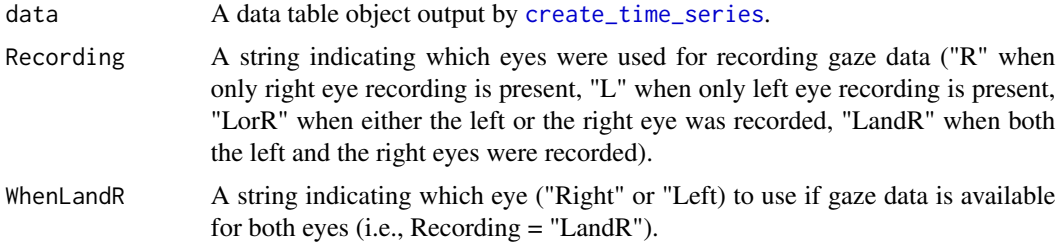

# Value

A data table with four additional columns ('EyeRecorded', 'EyeSelected', 'IA\_ID', 'IA\_LABEL', 'IA\_Data') added to data.

#### Examples

```
## Not run:
library(VWPre)
# Create a unified columns for the gaze data...
df <- select_recorded_eye(data = dat, Recording = "LandR", WhenLandR = "Right")
```
## End(Not run)

<span id="page-28-1"></span>transform\_to\_elogit *Transforms proportion looks to empirical logits.*

#### Description

transform\_to\_elogit transforms the proportion of looks for each interest area to empirical logits. Proportions are inherently bound between 0 and 1 and are therefore not suitable for some types of analysis. Logits provide an unbounded measure, though range from negative infinity to infinity, so it is important to know that this logit function adds a constant (hence, empirical logit). Additionally this calculates weights which estimate the variance in each bin (because the variance of the logit depends on the mean). This is important for regression analyses. N.B.: This function will work for data with a maximum of 8 interest areas.

# Usage

```
transform_to_elogit(data, NoIA = NULL, ObsPerBin = NULL,
 Constant = 0.5, ObsOverride = FALSE)
```
#### Arguments

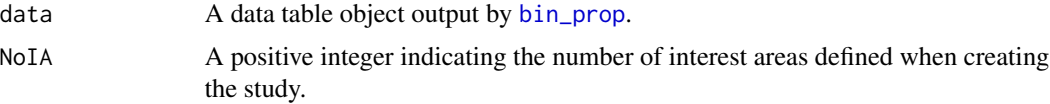

<span id="page-29-0"></span>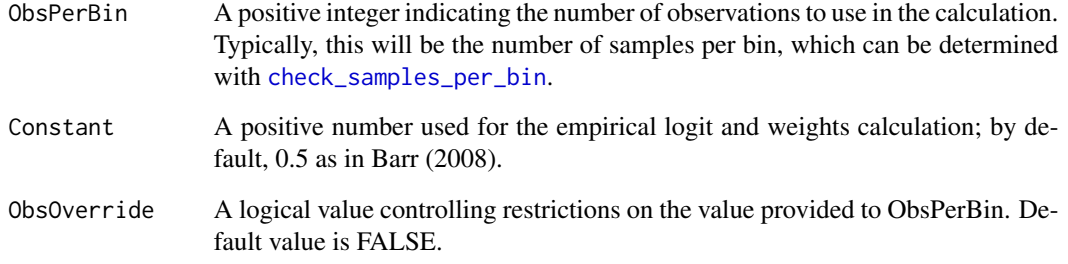

# Details

These calculations were adapted from: Barr, D. J., (2008) Analyzing 'visual world' eyetracking data using multilevel logistic regression, *Journal of Memory and Language*, *59*(4), 457–474.

#### Value

A data table with additional columns (the number of which depends on the number of interest areas specified) added to data.

# Examples

```
## Not run:
library(VWPre)
# Convert proportions to empirical logits and calculate weights...
df \le transform_to_elogit(dat, NoIA = 4, ObsPerBin = 20, Constant = 0.5)
## End(Not run)
```
VWdat *This is a sample eye-tracking dataset included in the package*

#### Description

This is a sample eye-tracking dataset included in the package

# Author(s)

Vincent Porretta

<span id="page-30-0"></span>

The VWPre package provides a set of functions for preparing Visual World data collected with SR Research Eyelink eye trackers.

# Formatting functions

- The function [create\\_time\\_series](#page-10-1) returns a time columns in milliseconds.
- The function [prep\\_data](#page-23-1) returns a data table with correctly assigned classes for important columns.
- The function [relabel\\_na](#page-25-1) returns a data table with samples containing 'NA' relabeled as outside any interest area.
- The function [recode\\_ia](#page-24-1) returns a data table containing recoded interest area IDs and/or interest area labels.
- The function [select\\_recorded\\_eye](#page-27-1) returns a data table with data from the the recorded eye in new columns (IA\_ID and IA\_LABEL).
- The function [custom\\_ia](#page-11-1) returns a data table with gaze data remapped to new interest areas.
- The function [align\\_msg](#page-2-1) returns a data table with newly aligned sample data in a new column (Align).
- The function  $rm\_extra\_DVcols$  removed DataViewer coumns that are not necessary for preprocessing with this package.

# Calculation functions

- The function [bin\\_prop](#page-3-1) returns a downsampled data table containing proportion of looks (samples) to each interest area in a particular window of time (bin size).
- The function [transform\\_to\\_elogit](#page-28-1) returns a data table with proportion looks transformed to empirical logits with weights.
- The function [create\\_binomial](#page-9-1) returns a data table with a new success/failure column for each IA which is suitable for logistic regression.

# Trackloss functions

- The function [mark\\_trackloss](#page-14-1) returns a data table with data information regarding trackloss of the sample.
- The function [rm\\_trackloss\\_events](#page-27-2) returns a data table from which events without the minimum amount of quality data have been removed.

#### Fasttrack formatting function

• The function [fasttrack](#page-12-1) a meta-function that returns a data table of processed data containing the result of the series of necessary subroutines. This is intended for experienced users doing basic preprocessing.

#### <span id="page-31-0"></span>Data-checking functions

- The function [check\\_eye\\_recording](#page-5-1) returns a summary of whether or not the dataset contains gaze data in both the Right and Left interest area columns.
- The function [check\\_time\\_series](#page-8-1) returns the first value in the Time column for each event.
- The function [check\\_samples\\_per\\_bin](#page-7-2) returns the number of samples in each bin.
- The function [check\\_samplingrate](#page-7-1) returns the value corresponding to the sampling rate in the data.
- The function [ds\\_options](#page-11-2) returns the binning (downsampling) options possible for the given sampling rate.
- The function [check\\_ia](#page-5-2) returns a summary of the interest area IDs and Labels present in the data.
- The function [check\\_msg\\_time](#page-6-1) returns a summary of the the time value at a given sample message for each recording event.
- The function [check\\_all\\_msgs](#page-4-1) returns all messages in the data and their time stamp.

#### Plotting functions

- The function [plot\\_avg](#page-15-1) returns a plot of the grand or conditional averages of proportion (or empirical logit) looks to each interest area along with error bars.
- The function [plot\\_avg\\_contour](#page-18-1) returns a contour plot of the conditional average of proportion (or empirical logit) looks to a given interest area over Time and a specified continuous variable.
- The function [plot\\_avg\\_diff](#page-19-1) returns a plot of the grand or conditional averages of the difference between looks to two interest areas (proportions or empirical logits) with error bars.
- The function [plot\\_avg\\_cdiff](#page-17-1) returns a plot of the average difference between two conditions for looks to a given interest area (proportions or empirical logits) with error bars.
- The function [make\\_pelogit\\_fnc](#page-14-2) returns a function that can backtransform predicted empirical logit to probability scale, particularly (though not exclusively) useful for plotting purposes.

# Interactive functions

- The function [plot\\_transformation\\_app](#page-22-1) opens a Shiny app for visualizing the effect of both number of observations and constant on the results of the empirical logit transformation and weight calculations.
- The function [plot\\_indiv\\_app](#page-21-1) opens a Shiny app for inspecting by-subject or by-item averages for all interest areas, alongside the grand average (for proportion or empirical logit looks) within a specified time window.
- The function [plot\\_var\\_app](#page-22-2) opens a Shiny app for inspecting by-subject or by-item Z-scores with respect to the overall mean for a given interest area within a specified time window.

#### **Notes**

- The vignettes are available via browseVignettes(package = "VWPre").
- A list of all available functions is provided in help(package = "VWPre").
- This package can be cited using the information obtained from citation("VWPre") or print(citation("VWPre"), b  $=$  TRUE)

#### VWPre 33

# Author(s)

Vincent Porretta, Aki-Juhani Kyröläinen, Jacolien van Rij, Juhani Järvikivi Maintainer: Vincent Porretta (<vincentporretta@gmail.com>) University of Windsor, Canada

# <span id="page-33-0"></span>Index

∗Topic data VWdat, [30](#page-29-0) .check\_for\_PupilPre, [3](#page-2-0) align\_msg, [3,](#page-2-0) *[5](#page-4-0)*, *[7](#page-6-0)*, *[11](#page-10-0)*, *[31](#page-30-0)* bin\_prop, [4,](#page-3-0) *[8](#page-7-0)*, *[10](#page-9-0)*, *[16](#page-15-0)*, *[18](#page-17-0)*, *[20–](#page-19-0)[23](#page-22-0)*, *[27](#page-26-0)*, *[29](#page-28-0)*, *[31](#page-30-0)* check\_all\_msgs, [5,](#page-4-0) *[32](#page-31-0)* check\_eye\_recording, [6,](#page-5-0) *[28](#page-27-0)*, *[32](#page-31-0)* check\_ia, [6,](#page-5-0) *[32](#page-31-0)* check\_msg\_time, [7,](#page-6-0) *[32](#page-31-0)* check\_samples\_per\_bin, [8,](#page-7-0) *[10](#page-9-0)*, *[30](#page-29-0)*, *[32](#page-31-0)* check\_samplingrate, *[4](#page-3-0)*, [8,](#page-7-0) *[13](#page-12-0)*, *[32](#page-31-0)* check\_time\_series, [9,](#page-8-0) *[32](#page-31-0)* create\_binomial, [10,](#page-9-0) *[16](#page-15-0)*, *[18](#page-17-0)*, *[20–](#page-19-0)[23](#page-22-0)*, *[27](#page-26-0)*, *[31](#page-30-0)* create\_time\_series, *[5–](#page-4-0)[7](#page-6-0)*, *[9](#page-8-0)*, [11,](#page-10-0) *[29](#page-28-0)*, *[31](#page-30-0)* custom\_ia, [12,](#page-11-0) *[31](#page-30-0)* ds\_options, [12,](#page-11-0) *[32](#page-31-0)* fasttrack, [13,](#page-12-0) *[31](#page-30-0)* gam, *[19](#page-18-0)* make\_pelogit\_fnc, [15,](#page-14-0) *[32](#page-31-0)* mark\_trackloss, [15,](#page-14-0) *[28](#page-27-0)*, *[31](#page-30-0)* plot\_avg, [16,](#page-15-0) *[32](#page-31-0)* plot\_avg\_cdiff, [18,](#page-17-0) *[32](#page-31-0)* plot\_avg\_contour, [19,](#page-18-0) *[32](#page-31-0)* plot\_avg\_diff, [20,](#page-19-0) *[32](#page-31-0)* plot\_indiv\_app, [22,](#page-21-0) *[32](#page-31-0)* plot\_transformation\_app, [23,](#page-22-0) *[32](#page-31-0)* plot\_var\_app, [23,](#page-22-0) *[32](#page-31-0)* prep\_data, *[5](#page-4-0)*, *[12](#page-11-0)*, [24,](#page-23-0) *[26](#page-25-0)*, *[31](#page-30-0)* recode\_ia, [25,](#page-24-0) *[31](#page-30-0)* relabel\_na, *[6,](#page-5-0) [7](#page-6-0)*, *[11](#page-10-0)*, *[25](#page-24-0)*, [26,](#page-25-0) *[31](#page-30-0)* rename\_columns, [26](#page-25-0)

rm\_extra\_DVcols, [27,](#page-26-0) *[31](#page-30-0)*

rm\_trackloss\_events, [28,](#page-27-0) *[31](#page-30-0)* select\_recorded\_eye, *[4](#page-3-0)*, *[6](#page-5-0)*, *[8](#page-7-0)*, *[16](#page-15-0)*, [28,](#page-27-0) *[31](#page-30-0)* tibble, *[16](#page-15-0)*, *[24](#page-23-0)*, *[27,](#page-26-0) [28](#page-27-0)* transform\_to\_elogit, *[8](#page-7-0)*, *[10](#page-9-0)*, *[16](#page-15-0)*, *[18](#page-17-0)*, *[20](#page-19-0)[–23](#page-22-0)*, *[27](#page-26-0)*, [29,](#page-28-0) *[31](#page-30-0)* VWdat, [30](#page-29-0) VWPre, [31](#page-30-0) VWPre-package *(*VWPre*)*, [31](#page-30-0)